## **Declaration**

The undersigned, being hereby warned that willful false statements and the like so made are punishable by fine or imprisonment, or both, under 18 U.S.C. Section 1001, and that such willful false statements, and the like, may jeopardize the validity of the application or any resulting registration, declares that he/she is properly authorized to execute this application on behalf of the applicant; he/she believes the applicant to be the owner of the trademark/service mark sought to be registered, or, if the application is being filed under 15 U.S.C. Section 1051(b), he/she believes applicant to be entitled to use such mark in commerce; to the best of his/her knowledge and belief no other person, firm, corporation, or association has the right to use the mark in commerce, either in the identical form thereof or in such near resemblance thereto as to be likely, when used on or in connection with the goods/services of such other person, to cause confusion, or to cause mistake, or to deceive; and that all statements made of his/her own knowledge are true; and that all statements made on information and belief are believed to be true.

## Signature Section:

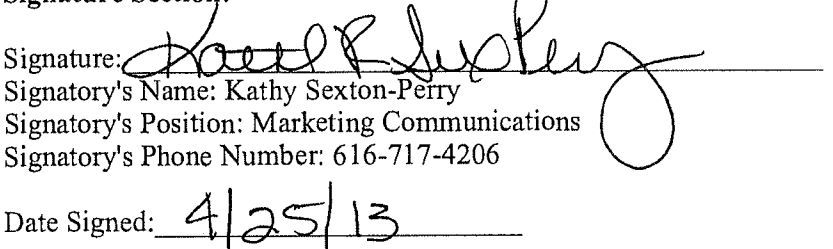

NOTE TO APPLICANT: When filed as part of the electronic form (i.e., scanned and attached as an image file), the signature page must include both the signature information and the boilerplate declaration language. Do not include the entire application, but do ensure that the boilerplate declaration language actually appears; *a signature by itself will not be acceptable.* If, due to browser limitations, the boilerplate declaration language appears on a previous page when printed, you must "merge" the declaration and signature block onto a single page prior to signing, so that the *one complete page* can be scanned to create an acceptable image file. It is recommended that you copy-and-paste the entire text form into another document, manipulate the spacing there to move the declaration and signature section to a separate page, and then print this new version of the text form to send to the signatory.